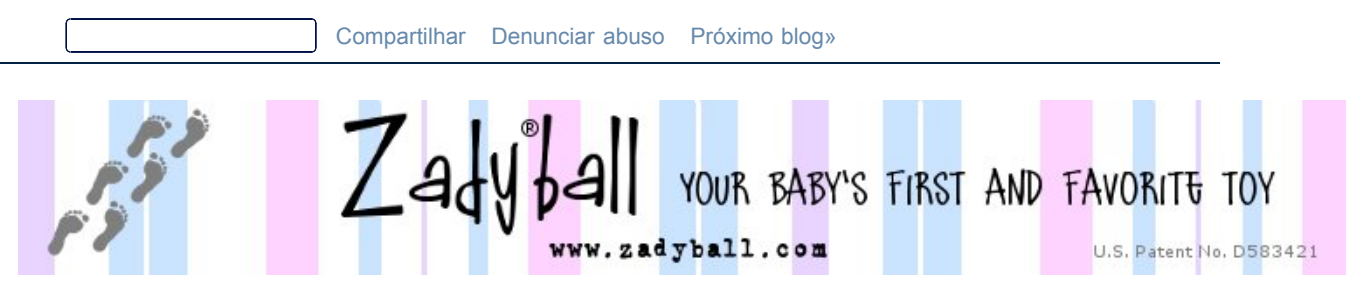

**thursday, march 26, 2009**

**zadyball featured items**

# **[How to make a transparent background using The Gimp](http://alaynacreations.blogspot.com/2009/03/how-to-make-transparent-background.html)**

This is Part 2 of my tutorial - be sure to read [Part 1 here](http://alaynacreations.blogspot.com/2008/01/how-to-remove-background-from-your.html).

After you have created a layer mask, and made the background of your image white, you will have something similar to this:

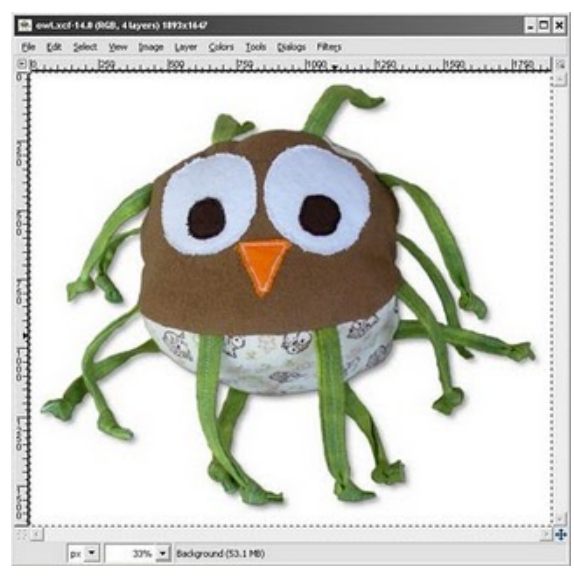

Now, you say "that's great! I have a white background. But, what if I want the background to be transparent? What if I want to use this image as part of a logo? Or as an icon on a web page?" There are lots of different reasons to want a transparent background.

Here's how!

Open your gimp file (.XRF format) that was created in [Part 1](http://alaynacreations.blogspot.com/2008/01/how-to-remove-background-from-your.html)

1. Type CTRL + L to bring up the Layers window

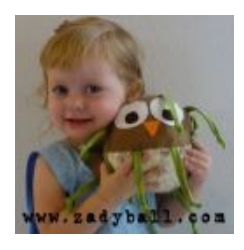

**advertise here**

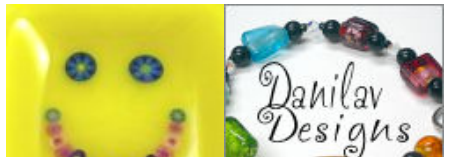

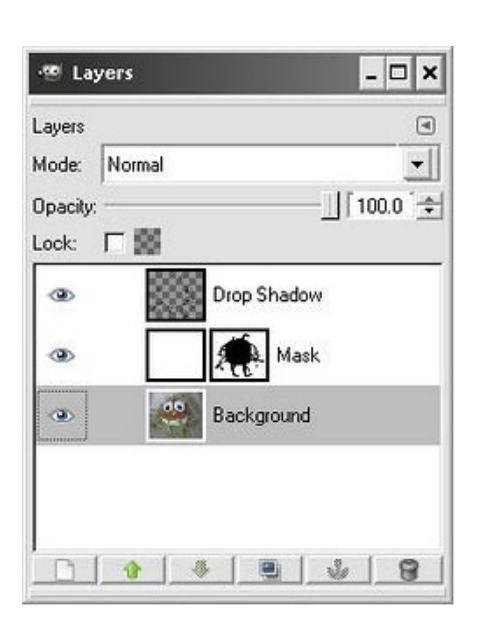

2. Click on the "Mask" layer to select it. Right click and make sure there is a check mark next to "Edit Layer Mask".

3. In the Image window, click Colors --> Invert to invert the layer mask.

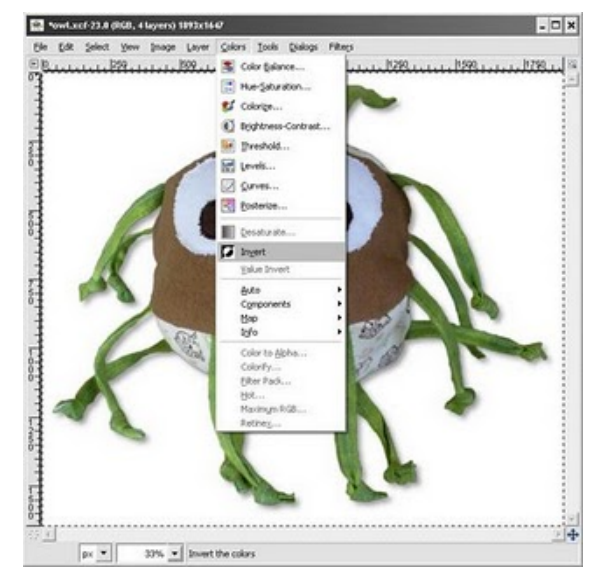

4. Type CTRL + C to Copy the Mask.

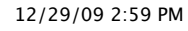

O

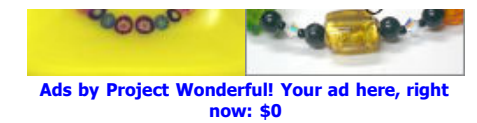

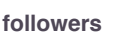

with Google Friend Connect **Followers (28)** [More »](javascript:void(0);) **Follow**

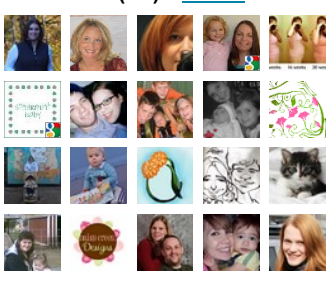

Already a member? [Sign in](javascript:void(0);)

#### **facebook**

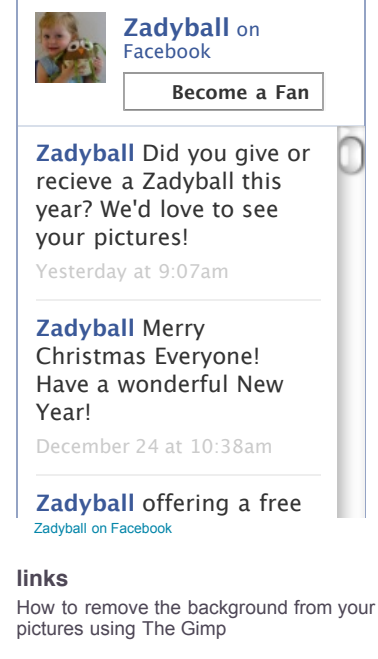

[Zadyball Locations](http://maps.google.com/maps/ms?ie=UTF8&hl=en&msa=0&msid=108802773323655696612.00044577e34e2d71ca2e4&t=h&z=2)

[The Story of Zadyball](http://alaynacreations.blogspot.com/2008/01/original-one-of-kind-zadyball.html)

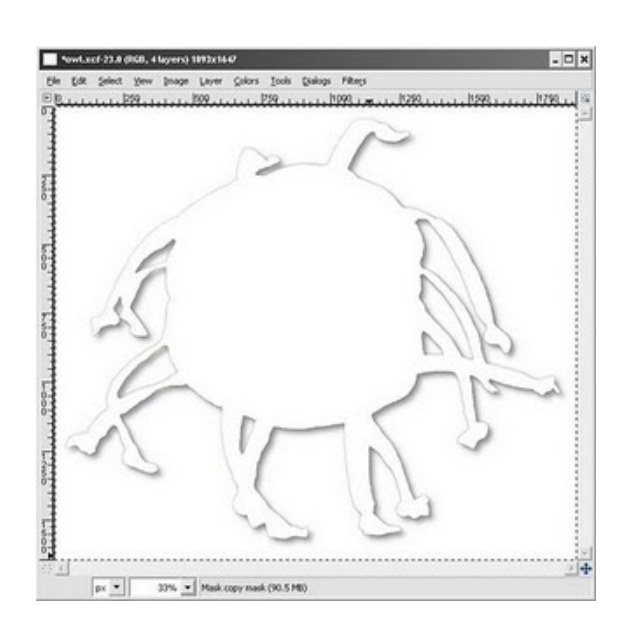

5. Type CTRL + L to bring up the Layers window again. Right click on the "Background" layer. Click "Add Layer Mask".

6. Select "Layer's Alpha Channel" and "Invert Mask".

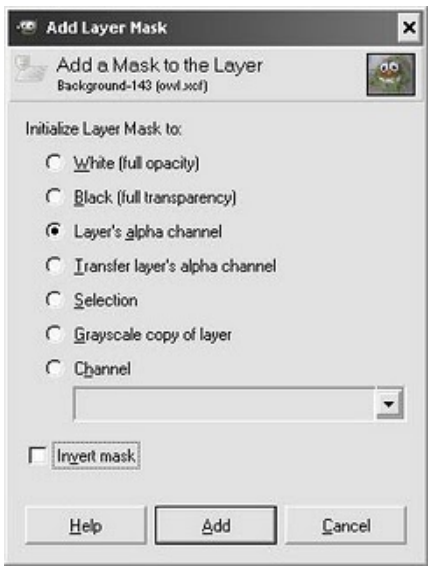

7. Type CTRL + V to paste the layer.

8. Click the "Anchor" button the anchor the layer.

**blogs i check in on**

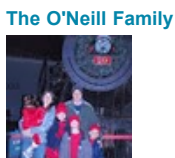

*20 hours ago*

**[Gavin White](http://out-spokin.blogspot.com/)** *21 hours ago*

**[Curtisfanclub](http://iheartcurtisgardner.blogspot.com/)** *6 days ago*

**[Jay and Kristin](http://jayandkristin.blogspot.com/)**

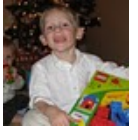

*6 days ago*

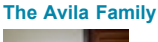

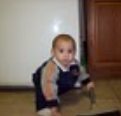

*2 weeks ago*

**[Fallstrom Family](http://thefallstromfive.blogspot.com/)**

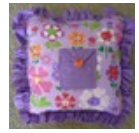

*2 weeks ago*

**[the BANG! family](http://andrewandamybang.blogspot.com/)**

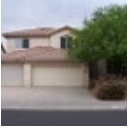

*2 weeks ago*

**[The Farnsley Chronicles](http://farnsleyfamily.blogspot.com/)** *2 weeks ago*

**[All this because two people fell in](http://pecluff.blogspot.com/)**

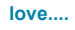

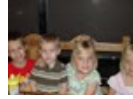

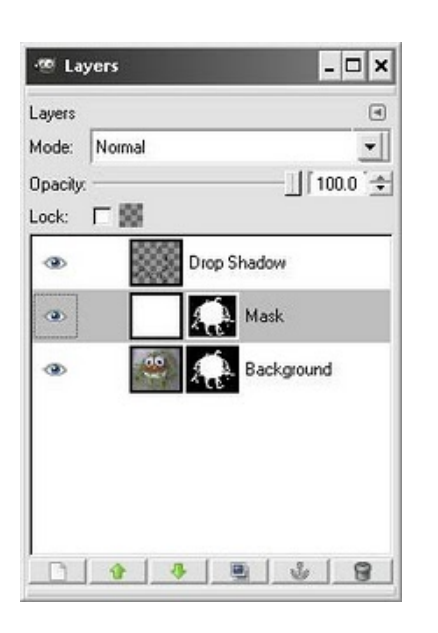

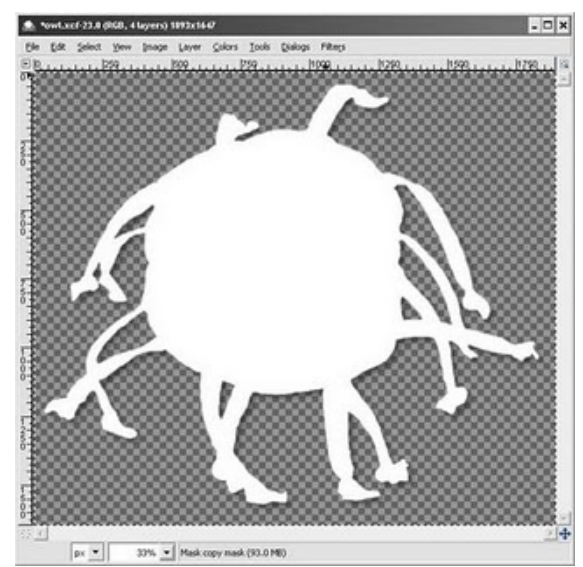

9. Now, right click on the "Mask" layer and click "Delete Layer".

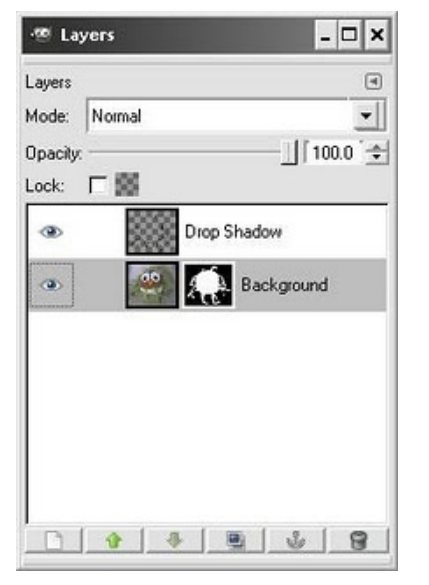

10. Finally, click on the "Drop Shadow" layer. Right click and select "Merge Down".

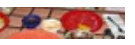

*2 weeks ago* **[GIbson gang](http://braxgibson.blogspot.com/)**

*3 weeks ago*

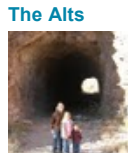

*3 weeks ago*

**[Dominguez Family](http://dominguezfamily1.blogspot.com/)** *3 weeks ago*

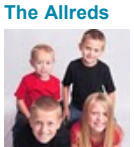

*5 weeks ago*

**[Olivas Family](http://theolivasclan.blogspot.com/)**

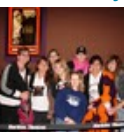

*5 weeks ago*

**[The Green Family](http://caranna.blogspot.com/)** *5 weeks ago*

### **[KaMaili and Whitney](http://bunnshavinfun.blogspot.com/)**

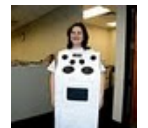

*5 weeks ago*

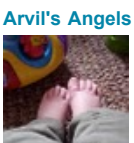

*2 months ago*

**[The Frenette Family](http://saraheddie.blogspot.com/)** *2 months ago*

**[The White House](http://waite-whitehouse.blogspot.com/)**

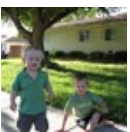

*2 months ago*

**[West World](http://brianheidi.blogspot.com/)**

*3 months ago*

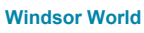

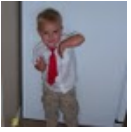

*4 months ago*

**[Dave and Carly](http://dave-carly.blogspot.com/)** *6 months ago*

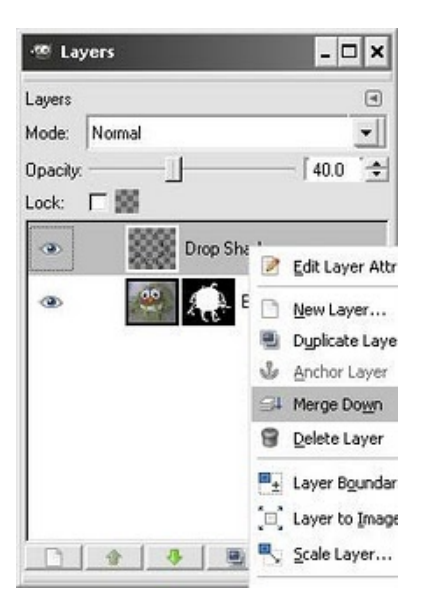

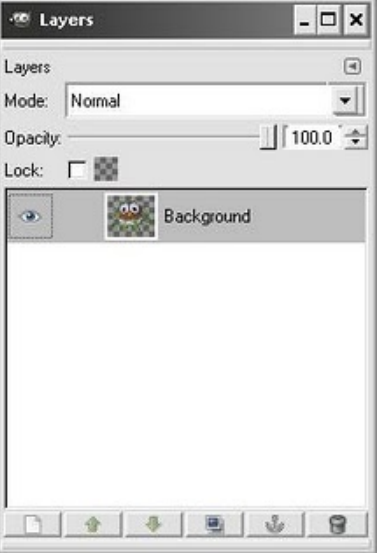

That's it! You can now copy this image onto whatever background you wish!

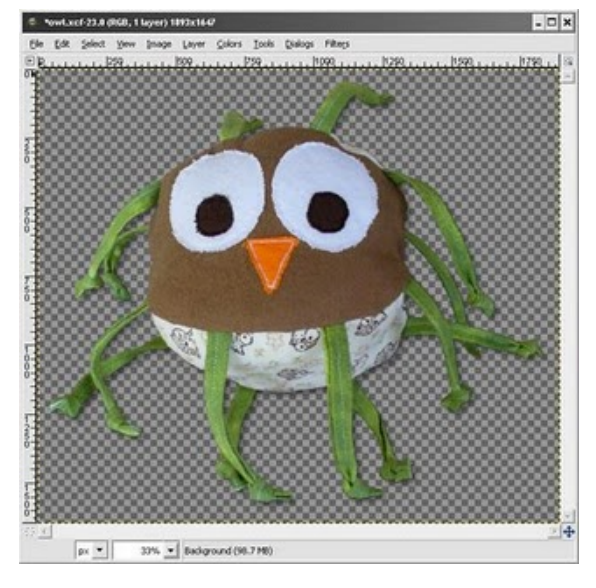

Be sure to save your file as .PNG or .GIF for the transparency to work.

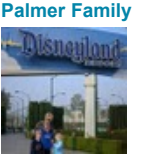

*11 months ago*

## **blog archive**

- [▼](javascript:void(0)) [2009](http://alaynacreations.blogspot.com/search?updated-min=2009-01-01T00%3A00%3A00-08%3A00&updated-max=2010-01-01T00%3A00%3A00-08%3A00&max-results=50) (73)
	- [►](javascript:void(0)) [November](http://alaynacreations.blogspot.com/2009_11_01_archive.html) (4)
	- [►](javascript:void(0)) [October](http://alaynacreations.blogspot.com/2009_10_01_archive.html) (2)
	- $\blacktriangleright$  [September](http://alaynacreations.blogspot.com/2009_09_01_archive.html) (4)
- [►](javascript:void(0)) [August](http://alaynacreations.blogspot.com/2009_08_01_archive.html) (3)
- $\blacktriangleright$  [July](http://alaynacreations.blogspot.com/2009_07_01_archive.html) (9)
- $\blacktriangleright$  [June](http://alaynacreations.blogspot.com/2009_06_01_archive.html) (10)
- $\blacktriangleright$  [May](http://alaynacreations.blogspot.com/2009_05_01_archive.html) (7)
- $\blacktriangleright$  [April](http://alaynacreations.blogspot.com/2009_04_01_archive.html) (6)
- [▼](javascript:void(0)) [March](http://alaynacreations.blogspot.com/2009_03_01_archive.html) (9)

#### [Spring Cleaning](http://alaynacreations.blogspot.com/2009/03/spring-cleaning.html)

[How to make a transparent background](http://alaynacreations.blogspot.com/2009/03/how-to-make-transparent-background.html) using The Gim...

[EtsyBaby Story Time Challenge](http://alaynacreations.blogspot.com/2009/03/etsybaby-story-time-challenge.html)

- [Sick, Sick, Sick](http://alaynacreations.blogspot.com/2009/03/sick-sick-sick.html) [Crazy Day](http://alaynacreations.blogspot.com/2009/03/crazy-day.html)
- [Baby Blessing](http://alaynacreations.blogspot.com/2009/03/baby-blessing.html)

[Potty Training Update](http://alaynacreations.blogspot.com/2009/03/potty-training-update.html)

[EtsyBaby Spring Fling - Time to Vote!](http://alaynacreations.blogspot.com/2009/03/etsybaby-spring-fling-time-to-vote.html) [I like to be a winner](http://alaynacreations.blogspot.com/2009/03/i-like-to-be-winner.html)

- $\blacktriangleright$  [February](http://alaynacreations.blogspot.com/2009_02_01_archive.html) (9)
- [►](javascript:void(0)) [January](http://alaynacreations.blogspot.com/2009_01_01_archive.html) (10)
- [►](javascript:void(0)) [2008](http://alaynacreations.blogspot.com/search?updated-min=2008-01-01T00%3A00%3A00-08%3A00&updated-max=2009-01-01T00%3A00%3A00-08%3A00&max-results=50) (107)

### **about me**

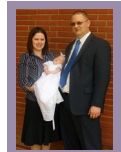

**Alayna**

**Phoenix, AZ, United States** I am a stay-at-home mother of three wonderful children, ages 2 and 4 and brand new. When my son was about 6 months old, he had a toy giraffe with a knotted

string for a tail. He loved playing with the string, and would rub it to help him fall asleep. He loved it so much, that I thought it would be great to create something for him that had lots of strings for him to play with. So, that is how the ZadyBall was born -- out of love for my son. Since the creation of the original, I have made several ZadyBalls, and given them to friends and family as gifts for their babies. I have heard nothing but praise and appreciation. I hope that you and your family will enjoy ZadyBall as much as we have. My four-year-old son still won't sleep without his!

[View my complete profile](http://www.blogger.com/profile/09856945343633896018)

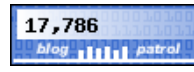

Live Traffic Feed

**Brasília, Distrito Federal arrived on** ["Zadyball: How to make a transparent](http://alaynacreations.blogspot.com/2009/03/how-to-make-transparent-background.html) background using The Gimp"

Atlanta, Georgia arrived on "Zadyball: [How to remove the background from your](http://alaynacreations.blogspot.com/2008/01/how-to-remove-background-from-your.html) images using The Gimp" Brasília, Distrito Federal arrived from